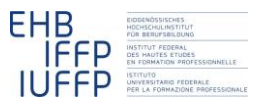

**Hansruedi Kaiser Fachrechnen vom Kopf auf die Füsse gestellt Didaktische Szenarien**

# **Arbeitsvorgängen modellieren um Berechnungsvorgängen zu verstehen**

# **1 Drei Welten**

Ein zentrales Problem beim Rechnen im beruflichen Alltag ist, dass sich die Lernenden gleichzeitig und koordiniert in drei Welten bewegen müssen:

- Dinge: Im Zentrum steht immer eine reale Aufgabe mit realen "Dingen", für die es eine Lösung zu finden gilt. Man sollte wissen, wie viele Karotten einzukaufen sind, damit nach der Verarbeitung genügend zu Essen auf den Tisch kommt. Man sollte wissen, wie breit man einzelne Bretter zuschneiden muss, damit sie verleimt eine Platte für den Esstisch ergeben etc. In der Welt der Dinge spielen viele Aspekte hinein, die nicht direkt mit Mathematik und Rechnen zu tun haben. Gerade diese Aspekte können aber oft helfen, Lösungen auf ihre Plausibilität zu überprüfen.
- **Konzepte:** Die Aufgabe muss in ein mathematisches Modell übersetzt werden. Anstelle bestimmter, für die Problemlösung wichtigen Eigenschaften der "Dinge" treten Zahlen. Zahlen sind wie Legobausteine. Wenn man sie geschickt kombiniert, lassen sich damit reale Problemsituationen mehr oder weniger getreu abbilden. Zahlen haben gewisse fixe Eigenschaften. Kennt man die, kann man das Modell der Problemsituation so "drehen", dass die Lösung leicht zu erkennen ist. Mathematik kommt ohne konkrete Grössen aus, d.h. die modellierten Eigenschaften können als abstrakte Zahlen (oft geschrieben als Buchstaben) dargestellt werden.
- **Techniken:** Als Lösungen für konkrete Probleme sind aber meist konkrete Grössen gefragt. Um diese zu errechnen, müssen deshalb die Zahlen im mathematischen Modell durch konkrete Grössen ersetzt werden. Diese werden in einer bestimmten Notation geschrieben. Abhängig von der Notation und vom gewählten mathematischen Modell lassen sich dann bestimmte Rechentechniken einsetzen, um die Grösse zu erhalten, welche der Lösung entspricht. Diese Rechentechniken sind Prozeduren, die ihre eigenen, vom gewählten mathematischen Modell unabhängigen Schwierigkeiten und Stolpersteine bieten (z.B. Zehnerübergänge).

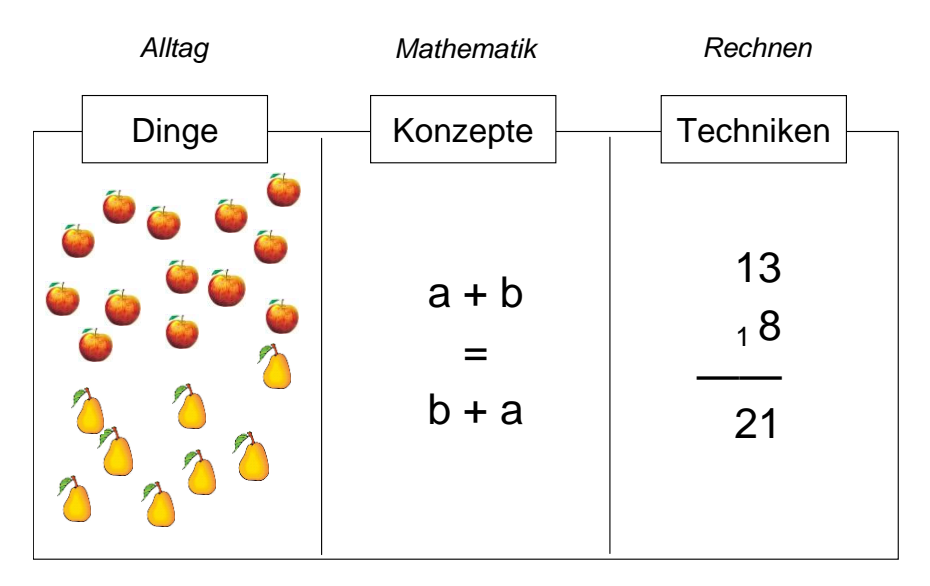

Abbildung 1: Die drei Welten

Die Aufgaben der Lernenden sind also vielfältig. Sie müssen mindestens:

- Jede dieser drei Welten ausreichend beherrschen (Problemlösen, Mathematisieren, Rechnen).
- Die drei Welten im Rahmen einer Problemlösung koordinieren.

Dies ist oft nicht ganz einfach und viele Lernende (und auch Lehrende!) behelfen sich damit, dass sie nur auf die dritte dieser Welten fokussieren und nur zu lernen/lehren versuchen, wie man beim "Rechnen" Schritt für Schritt vorgehen muss. Dies ist aber keine Lösung, denn so sind die Lernenden nicht in der Lage, ihr eigenes Vorgehen zu kontrollieren und Fehler zu bemerken. Oft können sie sich so auch einzelne Schritte des Verfahrens nur schlecht merken; sie wissen nicht mehr, ob jetzt z.B. multipliziert oder dividiert werden muss.

# **2 Modellieren, ein erstes Beispiel**

Abhilfe schafft eine intensive Auseinandersetzung mit den Beziehungen zwischen den drei Welten. Ideal dafür geeignet ist das Modellieren der Berechnungssituation mit Hilfe von handfesten Materialien wie Hölzchen, Knete, Knöpfen etc. (Das Compad bzw. FLEMOLernmaterial ist genau dafür geschaffen.)

Ein Beispiel aus der Backstube:

#### **Aufgabe**

"Die gewünschte Teigtemperatur beträgt 24° C. Die Kneterwärmung 5° C. Der Vorteig war über Nacht im Kühlraum und hat eine Temperatur von 8° C. Die Backstube weist eine Temperatur von 25°C auf und das Mehl aus dem Silo hat 15° C. Wie warm muss [das Wasser] geschüttet werden?"

#### **Vorgehen**

Im Unterricht wird üblicherweise folgendes Verfahren gelehrt: "Ihr müsst zuerst von der gewünschten Teigtemperatur die Kneterwärmung abziehen.

Dann multipliziert ihr den erhalten Wert mit der Anzahl Zutaten (inklusive Lufttemperatur) und zieht dann alle bekannten Temperaturen der Zutaten ab".

#### **Schwierigkeiten**

Lernende bekunden mit diesem Vorgehen immer wieder Probleme, indem sie sich beispielsweise einfach nicht merken können, ob nun dazugezählt oder abgezählt werden muss.

### **2.1 Die Welt der Dinge darstellen**

Zweckmässig ist es, zuerst einmal die Welt der Dinge noch ganz unabhängig von "Mathematik" oder "Rechnen" darzustellen. Die Lernenden sollen sich ganz handfest versichern, um welche Dinge es in der Aufgabe geht und wie diese zu einander in Beziehung stehen.

Hier geht es um die Herstellung eines Teiges. Zutaten werden zusammengeschüttet und dann verknetet. In [Abbildung 2](#page-2-0) ist diese Welt mit den Stäbchen, Knöpfen, Gegenständen dargestellt. Entsprechend den zwei Schritten des Prozesses kann man sich auch die Entstehung der Endtemperatur als zweischrittigen Prozess vorstellen. Beim ersten Schritt entsteht aus den Temperaturen der verschiedenen Zutaten (Wasser, Mehl, Vorteig und Raumtemperatur!) eine "Mischtemperatur". Als zweiter Schritt findet dann beim Kneten des Teiges noch eine Erwärmung statt, verursacht durch die Reibung.

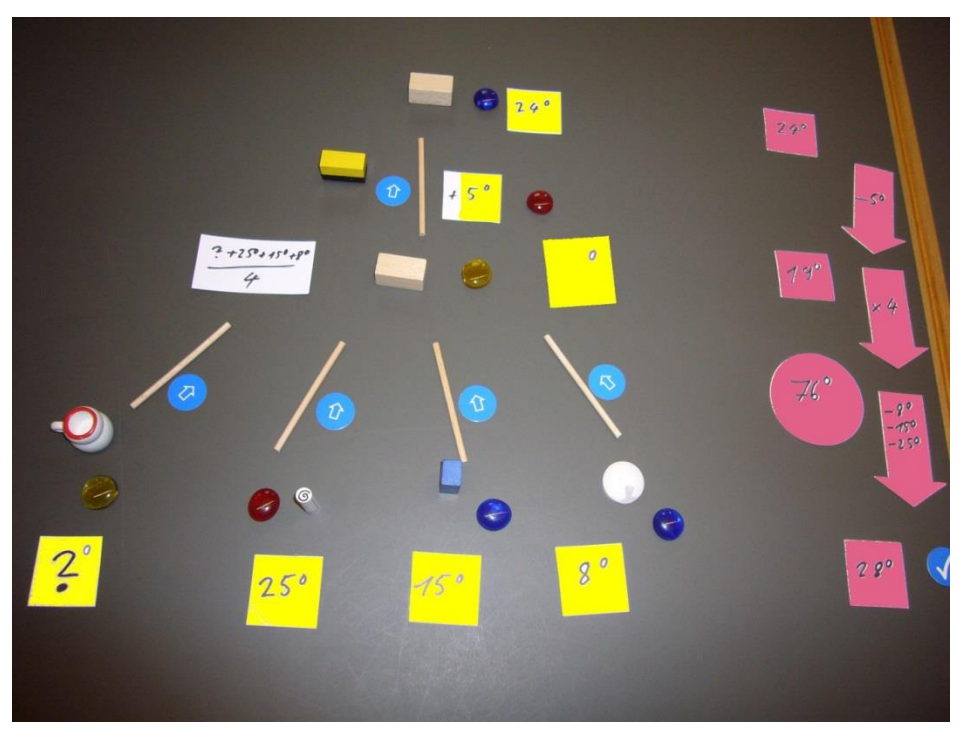

<span id="page-2-0"></span>Abbildung 2: Rechnen mit Temperaturen bei der Teigherstellung.

# **2.2 Die mathematischen Beziehungen darstellen**

Damit später gerechnet werden kann, muss die Welt der Dinge in ein mathematisches Modell gefasst werden. Dazu muss bestimmt werden, welche Aspekte der Dinge durch Zahlen erfasst werden und wie diese Zahlen zueinander in Beziehung stehen. Der Aufbau des mathematischen Modells ist in vielen Fällen der anspruchsvollste Teil und meistens sind die Lernenden hier auf Unterstützung angewiesen, damit eine hilfreiche Darstellung entsteht.

In [Abbildung 2](#page-2-0) stehen die gelben, quadratischen Kärtchen für die Zahlen. Jede "Zutat" wie auch das Endprodukt erhalten eine Temperatur zugeordnet. Wo aus der Aufgabenstellung bekannt, sind die entsprechenden Temperaturen gleich auf den Kärtchen eingetragen.

Die weissen Zettel stehen für die Zusammenhänge zwischen diesen Zahlen. Jedem der beiden Schritte ist ein mathematisches Modell zugeordnet. Bei der Temperaturmischung im ersten Schritt wird das Modell des Durchschnitts eingesetzt, bei dem alle beteiligten Temperaturen mit gleichem Gewicht verrechnet werden. Für die Kneterwärmung im zweiten Schritt ist es eine einfache Addition, bei der die Temperatur durch die Erwärmung entsprechend erhöht wird.

An dieser Stelle wird klar, dass die Darstellung der Welt der Dinge durch die verwendeten mathematischen Konzepte beeinflusst wird. Die Temperatur der Backstube wirkt in Wirklichkeit nicht nur beim Zusammenschütten der "Zutaten", sondern auch, oder sogar vor allem, während des Knetens. Aber das wäre mathematisch schwieriger zu modellieren und offenbar hat sich diese Vereinfachung praktisch bewährt.

Die mathematische Modellierung ist auch an einem zweiten Punkt nur eine Annäherung an die Verhältnisse in der Welt der Dinge. Beim verwendeten Modell des Durchschnitts werden alle Temperaturen der Zutaten gleich gewichtet. Das ist sicher nicht ganz exakt, denn der eher kleine Vorteig beeinflusst die Endtemperatur sicher weniger als das Mehl und das Wasser. Aber offenbar hat sich auch hier diese Vereinfachung praktisch bewährt.

Die Eigenschaften der einzelnen Dinge erlauben abzuschätzen, wie das Resultat ausfallen wird. Gewisse Temperaturen sind deutlich tiefer als der Zielwert (15° und 8°; blaue Knöpfe), zwei andere sind nur wenig zu hoch (25° und +5°; rote Knöpfe), so dass die notwendige Temperatur für das Wasser wohl über 24° liegen dürfte.

# 2.3 Die "Rechnung" eintragen und durchführen

Ganz rechts in [Abbildung 2](#page-2-0) findet sich dann die "Welt der Verfahren", des Rechnens, wo klar wird, wie aus dem mathematischen Modell ein Rechnungsvorgang wird. Ist die Endtemperatur vorgegeben, muss selbstverständlich von dieser ausgehend rückwärts gerechnet werden. Aus der Addition bei der Kneterwärmung wird eine Subtraktion und die Auflösung des Durchschnitts führt zu einer Multiplikation mit der Anzahl Zutaten mit anschliessenden weiteren Subtraktionen.

Betrachtet man nur den Algorithmus, sind sowohl die Subtraktion wie die Multiplikation intuitiv nicht einfach nachvollziehbar. Die Subtraktion verlangt, dass "Dinge", die beim Herstellungsprozess hinzukommen, weggenommen werden müssen. Und die

Multiplikation scheint nahezulegen, dass das Resultat von der Anzahl Zutaten abhängt (!?) und dass es umso höher ist, je mehr Zutaten verwendet werden (!?).

Bei der Subtraktion hilft vielleicht die Überlegung, dass vom Endresultat her rückwärts gerechnet wird und dass die Addition, das Hinzufügen, daher umgekehrt werden muss. Eine solch einfache Überlegung ist aber bei der Multiplikation der Anzahl Zutaten nicht in Sicht. Dies illustriert, dass stabiles Rechnen nur möglich ist, wenn es den Lernenden gelingt, die drei Welten zu vernetzen. Wird nur der Algorithmus eingeführt, dann besteht die Gefahr, dass manche Lernende plötzlich addieren anstatt subtrahieren. Und auf jeden Fall wird für sie die Multiplikation mit der Anzahl "Zutaten" völlig unverständlich sein und sie werden sie einfach als einen Akt "mathematischer Magie" akzeptieren müssen.

# **3** Noch ein Beispiel, "Rahmtäfeli machen"

- Es sollen 3500 g Rahmtäfeli produziert werden.
- Der Schneidverlust beträgt 4.2%.
- Der Kochverlust beträgt 14.6%.
- Der Zucker macht 42% der Teigmasse aus.
- Wie viel Zucker wird benötigt?

[Abbildung 3](#page-4-0) bis 4 zeigen Schritt für Schritt, wie sich die Aufgabe modellieren lässt.

### **3.1 Die Welt der Dinge darstellen**

Die Herstellung kann in drei Schritte zerlegt werden (von links nach rechts i[n Abbil](#page-4-0)[dung 3\)](#page-4-0).

- 1) Mischen der Zutaten
- 2) Kochen der Masse
- 3) Zerschneiden der verfestigten Masse

Bei den letzten beiden Schritten geht jeweils etwas verloren. Beim ersten Schritt wird Zucker mit den restlichen Zutaten vermengt.

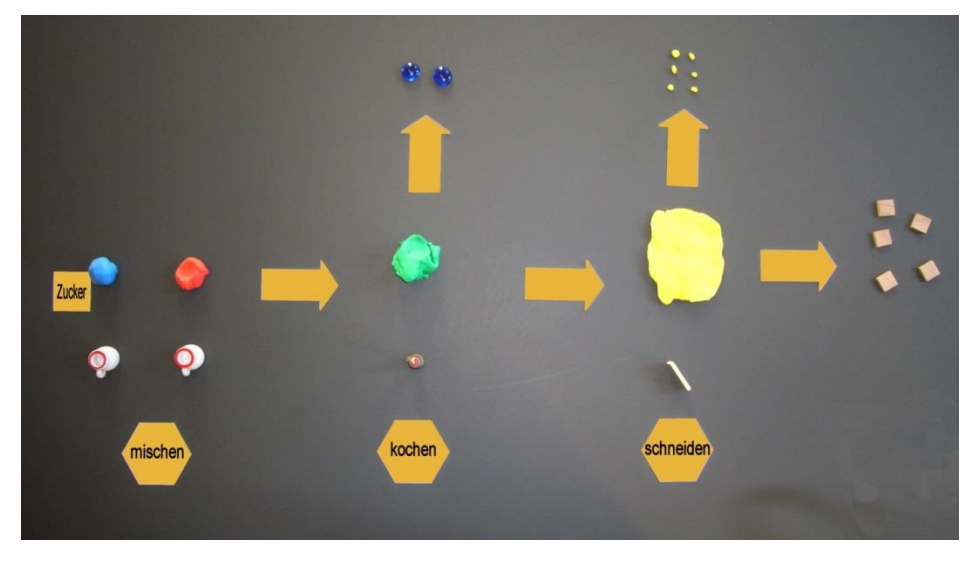

<span id="page-4-0"></span>Abbildung 3: Rahmtäfeli, die Welt der Dinge

# **3.2 Die mathematischen Beziehungen darstellen**

Bei jedem der drei Schritte geht es mathematisch darum, dass von einem Ganzen ein Teil abgespaltet wird. I[n Abbildung 4](#page-5-0) sind jeweils die "Ganzen", die Grundmengen bzw. "100%" durch einen Rahmen eingeschlossen. Innerhalb jedes Rahmens ist dann im Weiteren vermerkt, wie viel Prozent des Ganzen der abgespaltene Teil ausmacht. Mit dieser Erweiterung sind die Welt der Dinge und die Welt der mathematischen Konzepte vereint dargestellt.

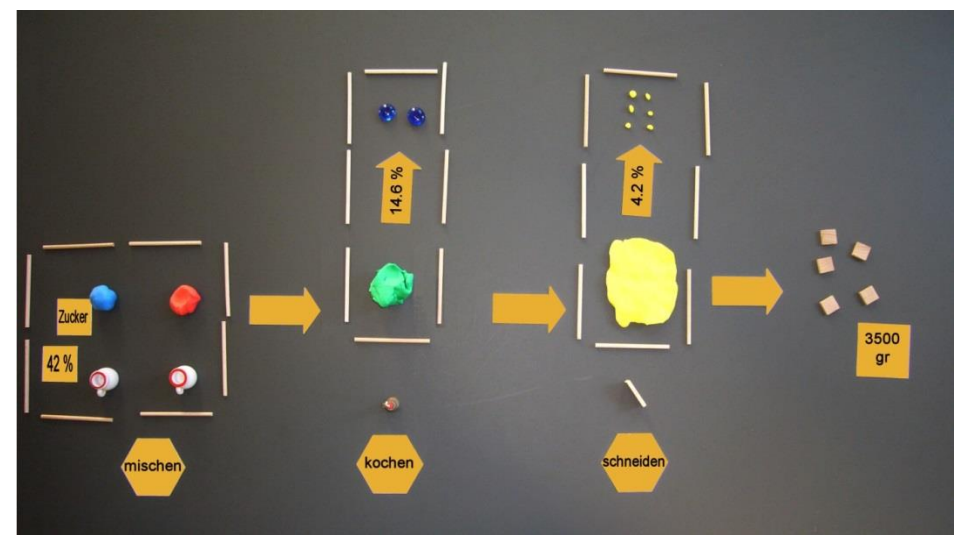

Abbildung 4: Rahmtäfeli, Dinge und mathematische Konzepte vereint

#### <span id="page-5-0"></span>**3. Die "Rechnung" eintragen und durchführen**

Innerhalb des Modells lässt sich dann Schritt für Schritt von rechts nach links die gesuchte Menge Zucker ermitteln. Bei den ersten beiden Schritten ist jeweils ein Teil bekannt (das Komplement zum Verlust) und es muss das Ganze berechnet werden. Beim dritten Schritt verhält sich das dann umgekehrt, d.h. aus dem Ganzen wird auf ein Teil geschlossen.

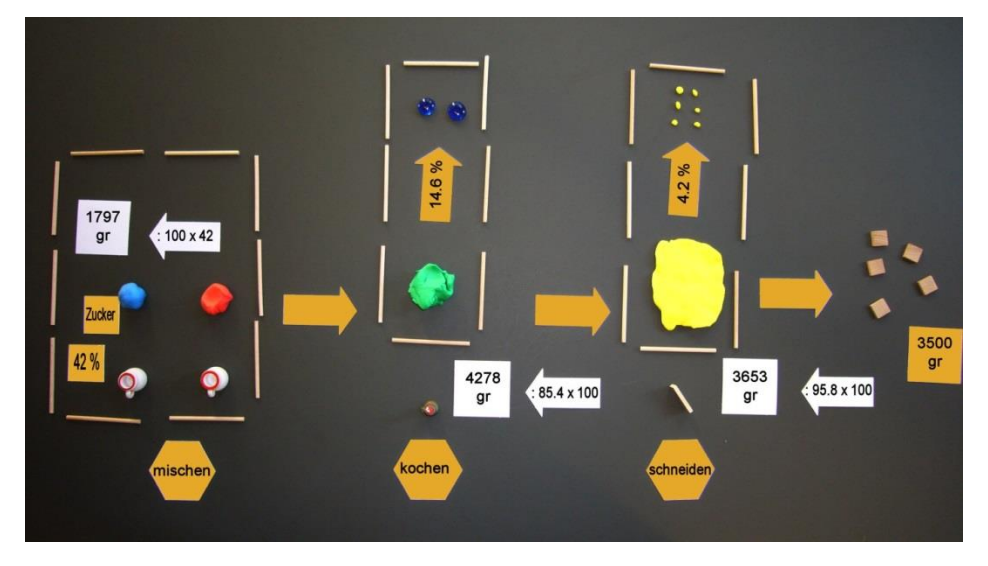

Abbildung 5: Rahmtäfeli, Rechnung ausgeführt

# **4 Hinweise zu den einzelnen Schritten**

### **4.1 Die drei Schritte in Kurzform**

- 1. **Die Welt der Dinge darstellen:** Als erstes geht es darum, dass sich die Lernenden ganz handfest versichern, um welche Dinge es in der Aufgabe geht und wie diese zu einander in Beziehung stehen. Mit Spielsteinen, Knetmaterial, Symbolen und beschrifteten Kärtchen wird ein entsprechendes Modell erstellt.
- 2. **Die mathematischen Beziehungen darstellen:** Damit mit diesen Daten gerechnet werden kann, muss die Welt der Dinge in ein mathematisches Modell gefasst werden. Dazu werden Kärtchen für einzelne Zahlen, welche im Laufe der Problemlösung eine Rolle spielen, an der entsprechenden Stelle platziert. Die Beziehungen zwischen diesen Zahlen werden verdeutlicht. Wo vorhanden, werden Daten, Messgrössen etc. aus der Aufgabenstellung auf den entsprechenden Kärtchen eingetragen.
- 3. **Die "Rechnung" eintragen und durchführen:** Als letzter Schritt wird neben die bisherige Darstellung die "Rechnung" mit allen Zwischenresultaten und dem Endresultat gelegt.

### **4.2 Die Welt der Dinge darstellen**

Für den ersten Schritt gilt als zentrale Regel, dass Zahlen, "Mathematik", Rechnen etc. hier vorerst noch nichts zu suchen haben. Es geht nur darum, die verschiedenen in der Aufgabe erwähnten Dinge und ihre Beziehungen zueinander darzustellen. Dies ist u.a. darum entscheidend, weil gerade Lernende mit Schwierigkeiten die Tendenz haben, sich sofort auf die Rechnung zu stürzen und mit Werten zu jonglieren, ohne sich überhaupt je ein Bild von der Situation zu machen, die es zu bearbeiten gilt.

Die Darstellung, die dabei entsteht, wird sich in den seltensten Fällen dazu eignen, die mathematischen Beziehungen so schön und nahtlos einzufügen, wie dies in den beiden Beispielen oben möglich war. Oft wird sich beim Versuch, den zweiten Schritt durchzuführen, zeigen, dass das Modell etwas umgebaut werden muss. Dies ist normal und stellt einen wichtigen Schritt im Verstehensprozess der Lernenden dar. Die Modellierung mit Compad oder flemo erlaubt solche Umbauten ohne weiteres.

### **4.3 Das mathematische Modell bauen**

Optimal ist, wenn es den Lernenden mit Hilfe der Lehrperson gelingt, eine Darstellung zu finden, bei welcher die zentralen Eigenschaften der verwendeten Konzepte deut-lich werden. Die "100%-Rahmen" in [Abbildung 4](#page-5-0) dürften ein gutes Beispiel dafür sein. Sie machen sichtbar, dass beim Prozentrechnen immer geklärt werden muss, welches die Menge ist, die 100% entspricht – etwas, das Lernenden immer wieder Schwierigkeiten bereitet.

Weniger aussagekräftig ist hingegen das schlichte Kärtchen für den Mittelwert i[n Ab](#page-2-0)[bildung 2.](#page-2-0) Allerdings hängt die optimale Darstellung stark sowohl vom Vorwissen der Lernenden wie auch von ihren spezifischen Unsicherheiten ab. Je nach Gruppe kann ein solches Kärtchen als Bild für den Mittelwert durchaus genügen.

Wie bereits erwähnt, muss bei diesem zweiten Schritt oft das Modell aus dem ersten Schritt etwas umgebaut werden:

- Das kann im einfachsten Fall bedeuten, dass einfach etwas Platz geschaffen werden muss, um die mathematischen Beziehungen auch darstellen zu können – z.B. für die "100%-Rahmen" in [Abbildung 4.](#page-5-0)
- Manchmal zeigt es sich aber auch, dass gewisse Dinge vergessen gingen, welche für die Berechnung benötigt werden – das könnte z.B. mit der Temperatur der Backstube i[n Abbildung 2](#page-2-0) geschehen.
- Und manchmal wird es notwendig, die Zusammenhänge anders darzustellen, da die zu verwendende "Mathematik" die Welt der Dinge anders modelliert, als es im ersten Zugang sinnvoll erschien – auch hier als Beispiel die Temperatur der Backstube, die in [Abbildung 2](#page-2-0) zuerst vielleicht als Einflussgrösse parallel zur Kneterwärmung dargestellt wurde und dann aufgrund der "Mathematik" zu den Zutaten umgehängt werden muss.

Die Modellierung mit Compad oder flemo erlaubt solche Umbauten ohne weiteres. Sie können als Anlass dazu genommen werden, darüber zu diskutieren, dass sich die Welt der Dinge meist auf ganz verschiedene Arten modellieren lässt, dass die gewählte "Mathematik" gewisse Varianten bevorzugt und dass manchmal auch der Berechenbarkeit zuliebe die Verhältnisse ein wenig "zurechtgebogen" werden (wie bei der Art, wie die Temperatur der Backstube einbezogen wird, oder bei der Gewichtung der "Zutaten" in [Abbildung 2\)](#page-2-0).

### **4.4 Die "Rechnung" eintragen und durchführen**

Wie beide verwendeten Beispiele zeigen, kommt es immer wieder vor, dass der Berechnungsablauf anders verläuft, als der Handlungsablauf in der Welt der Dinge – z.B. genau in umgekehrter Richtung. Optimal ist, wenn dies in der Darstellung deutlich wird, denn dadurch werden viele, intuitiv unplausible Rechenschritte einfacher nachvollziehbar.

# **5** Arbeitsanleitung "Fachrechnen"

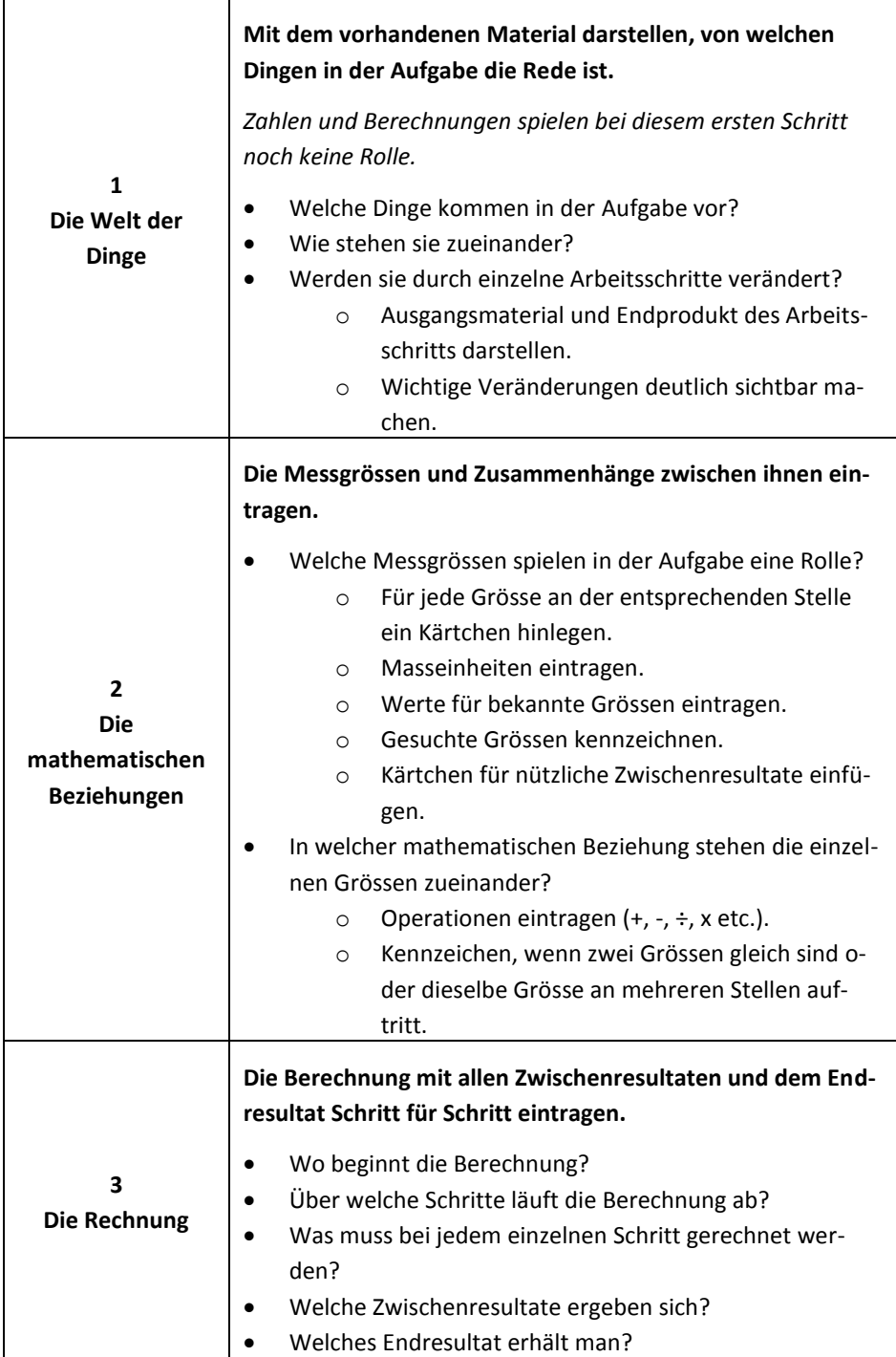

# **6 Die Wirkung des handfesten Modellierens**

### **6.1 Individuelle Ebene**

### *Nichtsprachliche Darstellung*

Das auf den ersten Blick auffälligste am handfesten Modellieren ist die Möglichkeit, Inhalte nichtsprachlich darzustellen. Dies kommt einerseits Lernenden entgegen, die sich auf diese Art besser ausdrücken können als mit rein sprachlichen Ebenen. Andererseits erleichtert es den Umgang mit Inhalten, die sich sprachlich nur schlecht darstellen lassen.

### *Angebot/Zwang einer externen Repräsentation*

Die Arbeit mit externen Repräsentationen entlastet das Arbeitsgedächtnis und erlaubt es, komplexere Inhalte zu bearbeiten. Das ist vielen Lernenden so nicht bewusst und entsprechend unsystematisch werden externe Repräsentationen eingesetzt. Das handfeste Modellieren zwingt die Lernenden, externe Repräsentationen zu nutzen. Das verwendete Material hat gleichzeitig eine spielerische Komponente und erleichtert damit den Zugang zu einer externen Repräsentation im Vergleich zu Aufforderung wie "schreib auf, was gegeben ist ...".

#### *Veränderbare externe Repräsentation*

Im Gegensatz zu Skizzen mit Papier und Bleistift, mit denen im Prinzip die gleichen Darstellungen wie beim handfesten Modellieren möglich sind, lassen sich die Darstellungen mit dem Spielmaterial im Verlauf der Durchdringung eines Sachverhalts problemlos weiterentwickeln und anpassen.

### *Zwang der Modellontologie*

Wie immer beim Einsatz von Modellen zur Darstellung von Sachverhalten zwingt das handfeste Modellieren gewisse Sachen explizit zu machen, die in einer anderen Darstellung implizit bleiben könnten. Dies ist einerseits ein Vorteil, wenn die Lernenden dadurch gezwungen werden, relevante Dinge explizit zu machen. Dies wird zum Nachteil, wenn das Modell Zusammenhänge etc. suggeriert, die nur eine Folge der verwendeten Modellierungstechnik sind.

# **6.2 Gruppenebene**

### *Gemeinsam bearbeitbare externe Repräsentation*

Durch das im Zentrum der Gruppe stehende und sich entwickelnde Modell entsteht eine externe Repräsentation, die gleichzeitig von allen Gruppenmitgliedern bearbeitet werden kann. Das erleichtert nur schon das Bezug nehmen auf bereits Dargestelltes, indem man einfach darauf zeigt (Roth 1994). Jeder neue Beitrag, d.h. jede Ergänzung oder Veränderung geschieht zudem im Rahmen des bereits dargestellten, kann also nicht ohne Bezugnahme auf das stattfinden, was bereits "gesagt" wurde.

#### *Kollaboratives Lernen*

Da in der Gruppe gearbeitet wird, kommen weiter die üblichen Vorzüge des kollaborativen Lernens zum Zug. Halb verstandene Konzepte können eingebracht und durch das ergänzt werden, was die anderen verstanden haben. Missverständnisse, die sich dadurch manifestieren, dass die einzelnen Lernende unterschiedliche Meinungen haben, kommen zu Tage und können geklärt werden. Etc..

### **6.3 Unterrichtsorganisatorische Ebene**

#### *Sichtbarkeit des Lernverlaufs*

Die von der Gruppe produzierte externe Repräsentation ist auch für die Lehrperson jederzeit sichtbar. Dadurch lässt sich für sie einerseits erkennen, wie weit eine bestimmte Gruppe schon fortgeschritten ist. Anderseits werden Missverständnisse sichtbar und können korrigiert werden. Die Lehrperson kann so mehrere Gruppen gleichzeitig effizient überwachen.

### **7 Literatur**

- Kaiser, H. (2009). Modelle bauen und begreifen. Mehr als blindes Rechnen bei angewandten Aufgaben. In L. Hefendehl-Hebeker, T. Leuders & H.-G. Weigand (Eds.), *Mathemagische Momente* (pp. 74-85). Berlin: Cornelsen.
- Kaiser, H. (2010). *Rechnen und Mathematik anwendungsbezogen unterrichten*. Winterthur: Edition Swissmem.
- Roth, W.-M. (1994). Thinking with hands, eyes, and signs: multimodal science talk in a grade 6/7 unit on simple machines. *Interactive Learning Environments 4(2): 170-187.*